# Comparar Decimales (A)

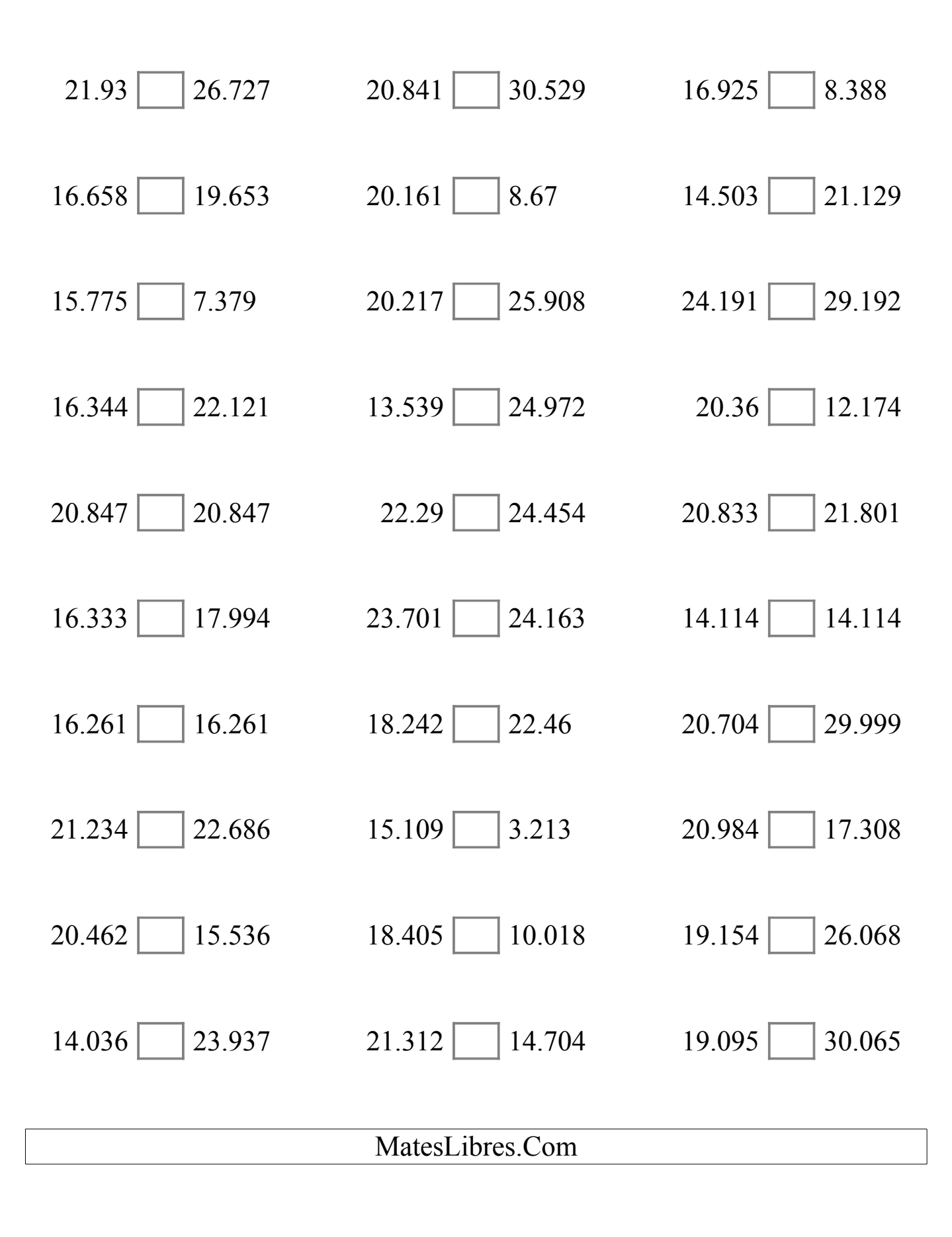

# Comparar Decimales (A) Respuestas

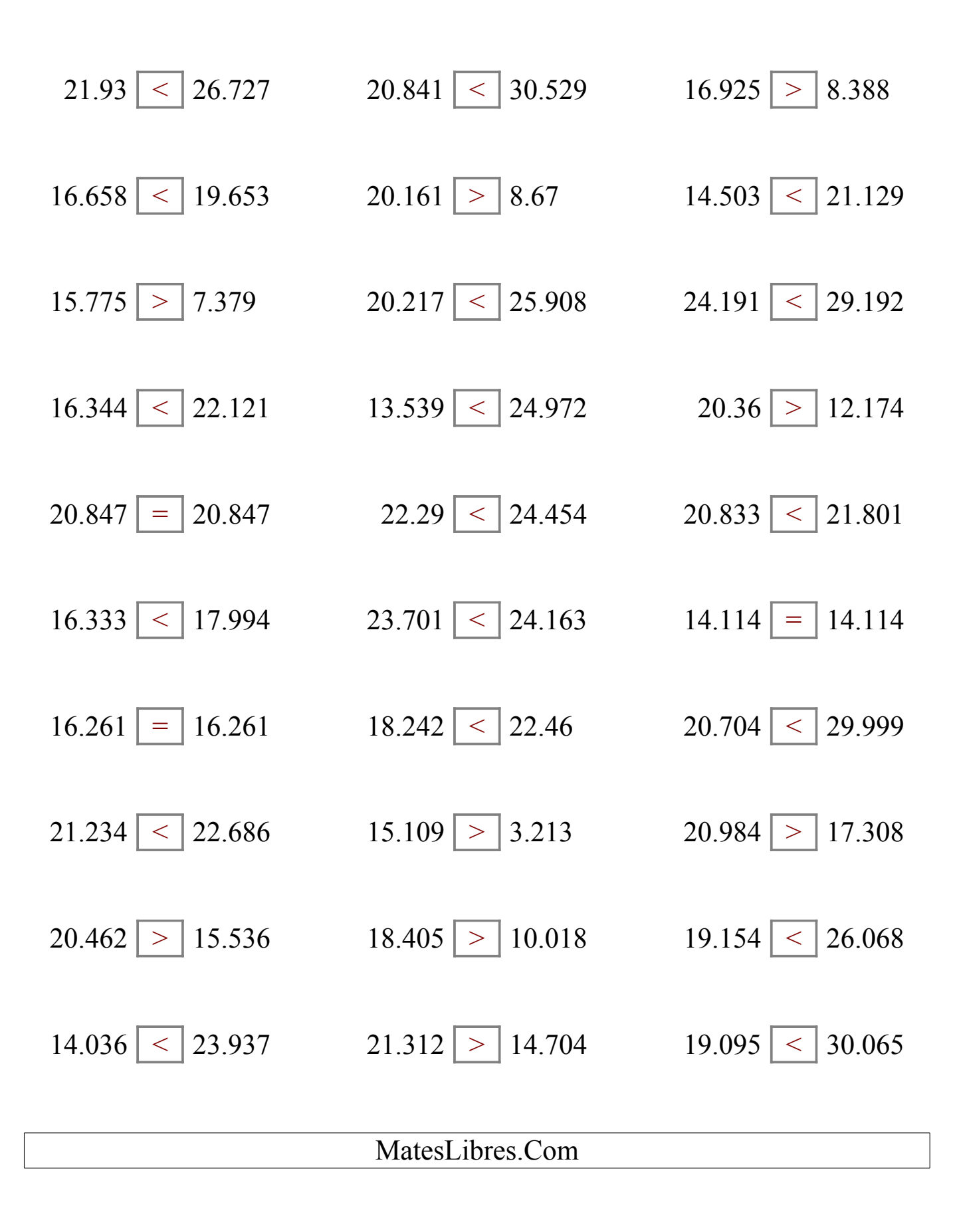

# Comparar Decimales (B)

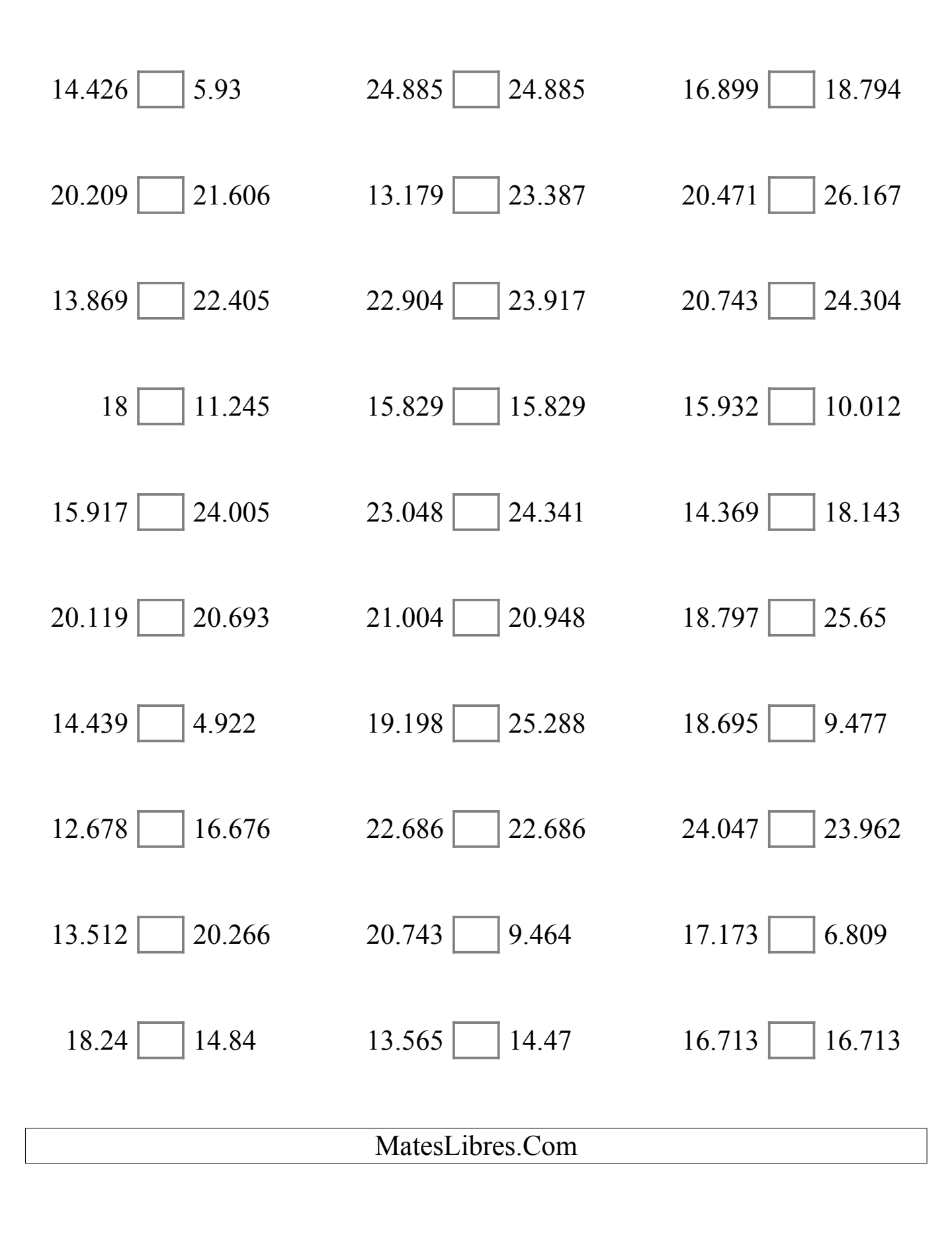

# Comparar Decimales (B) Respuestas

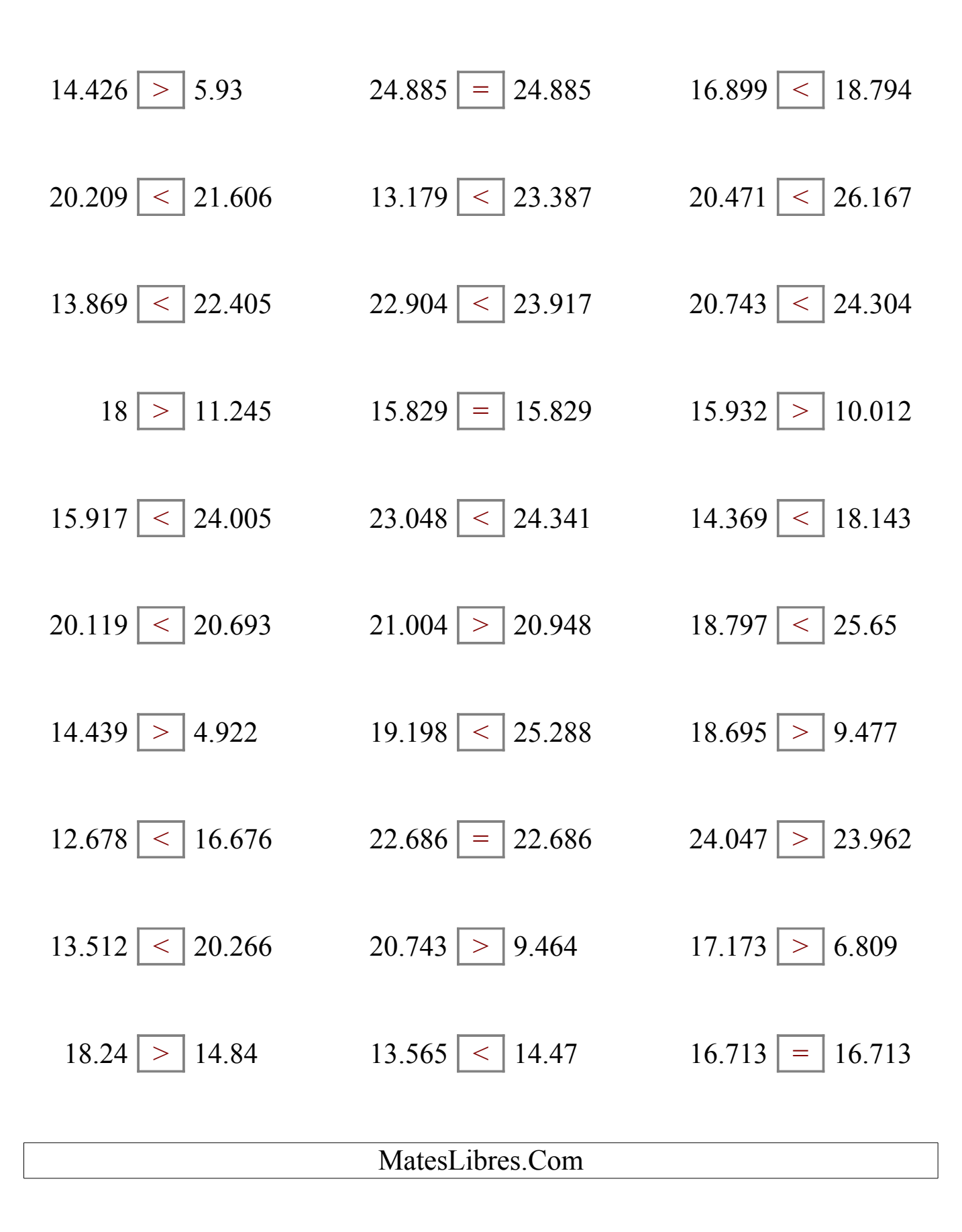

# Comparar Decimales (C)

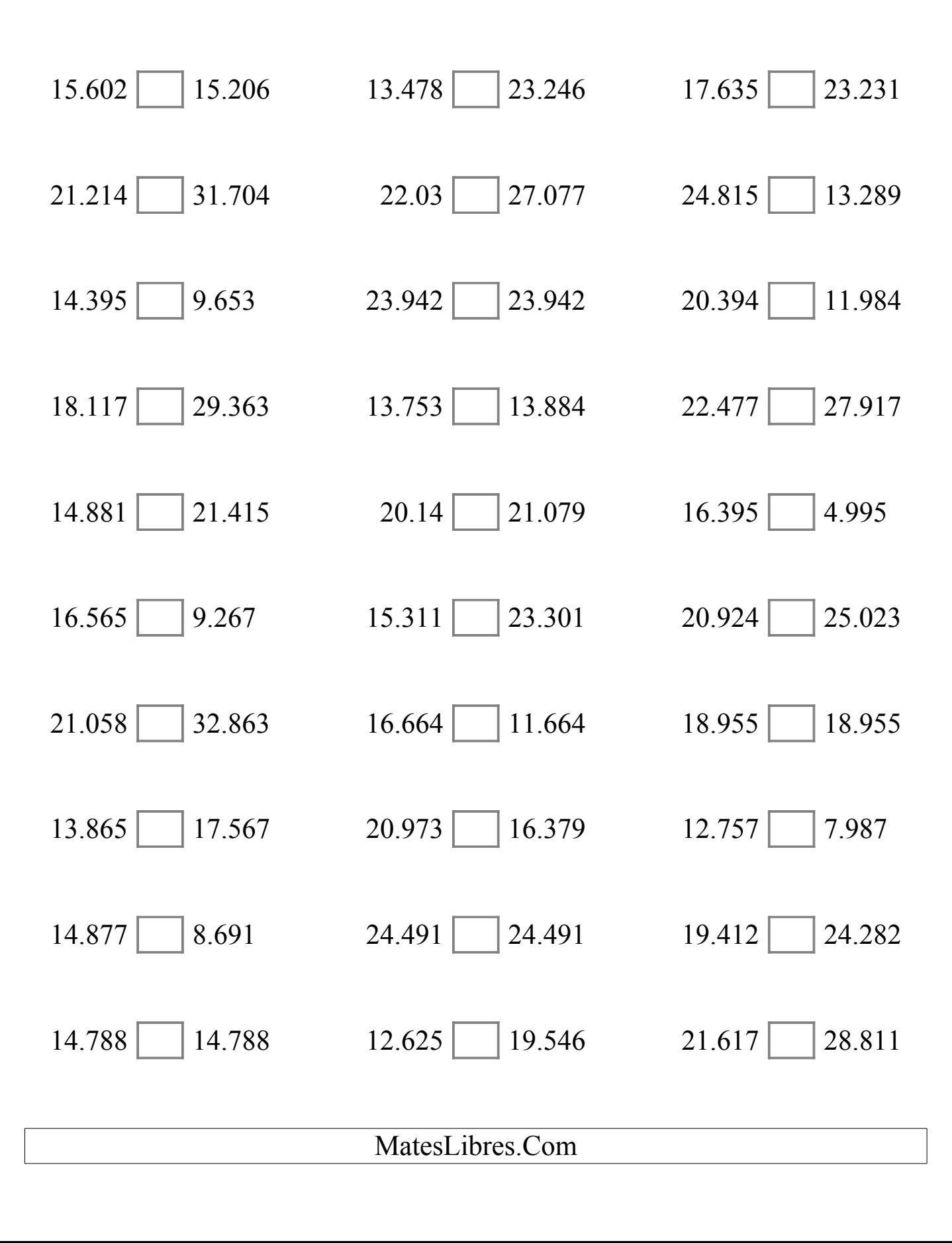

# Comparar Decimales (C) Respuestas

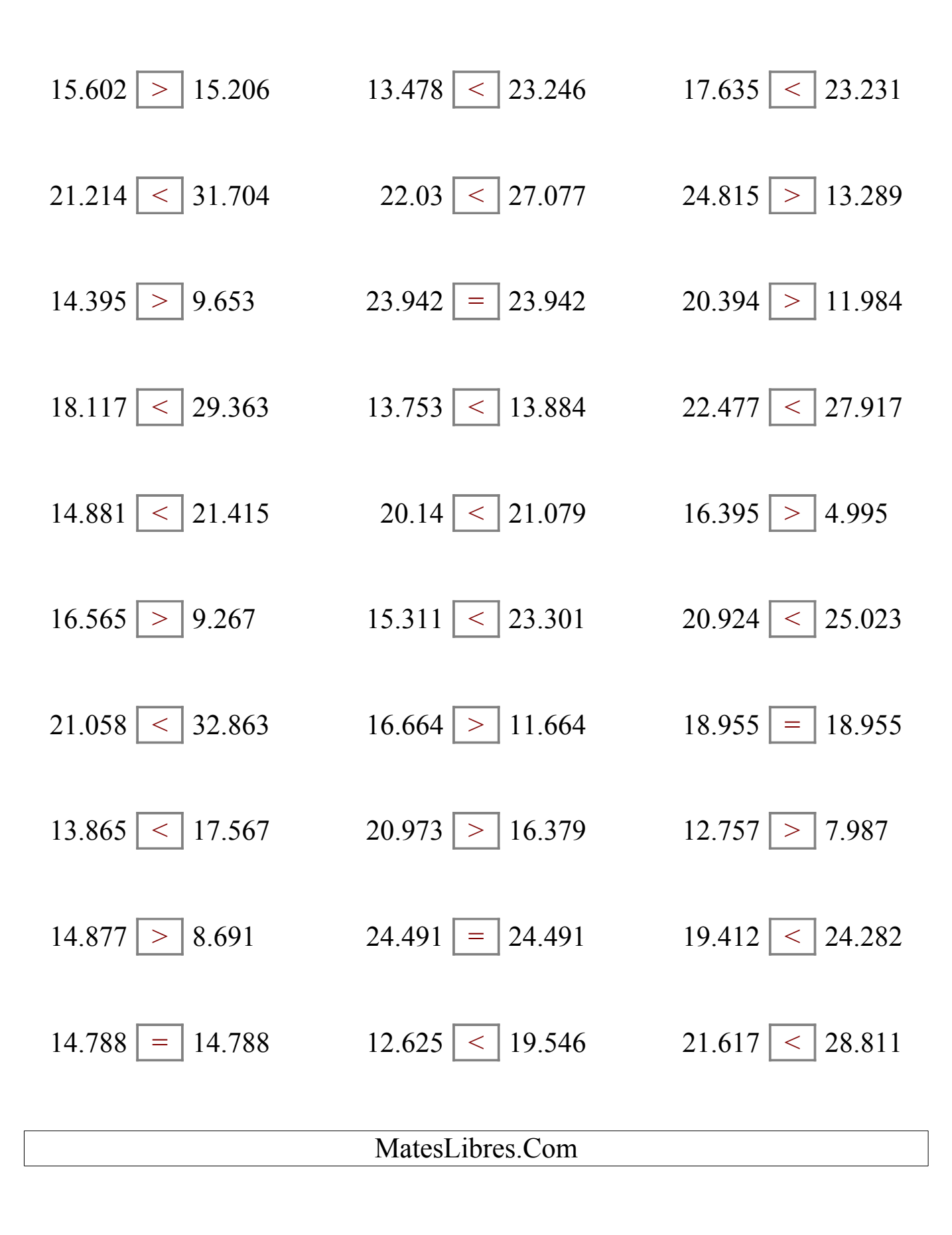

# Comparar Decimales (D)

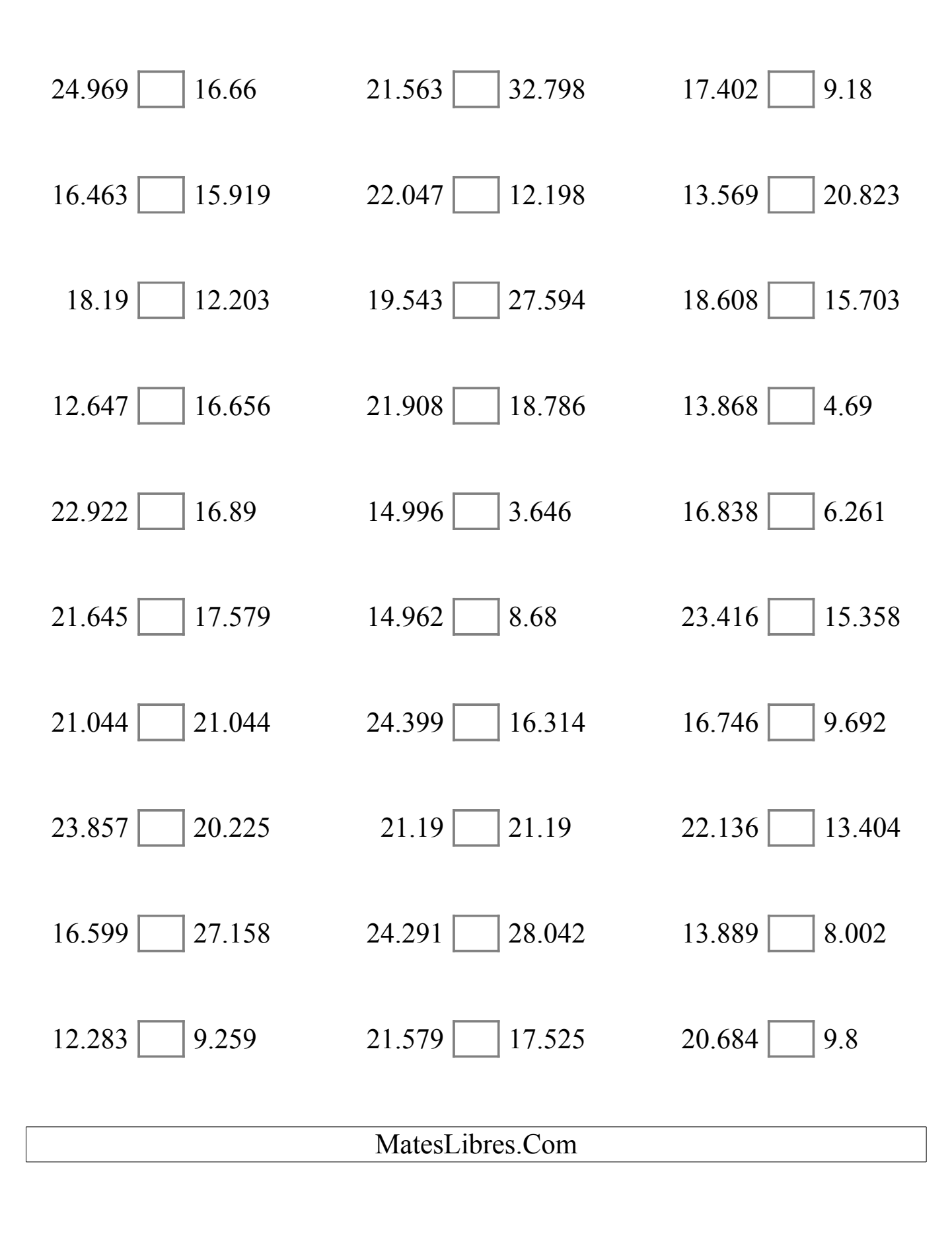

# Comparar Decimales (D) Respuestas

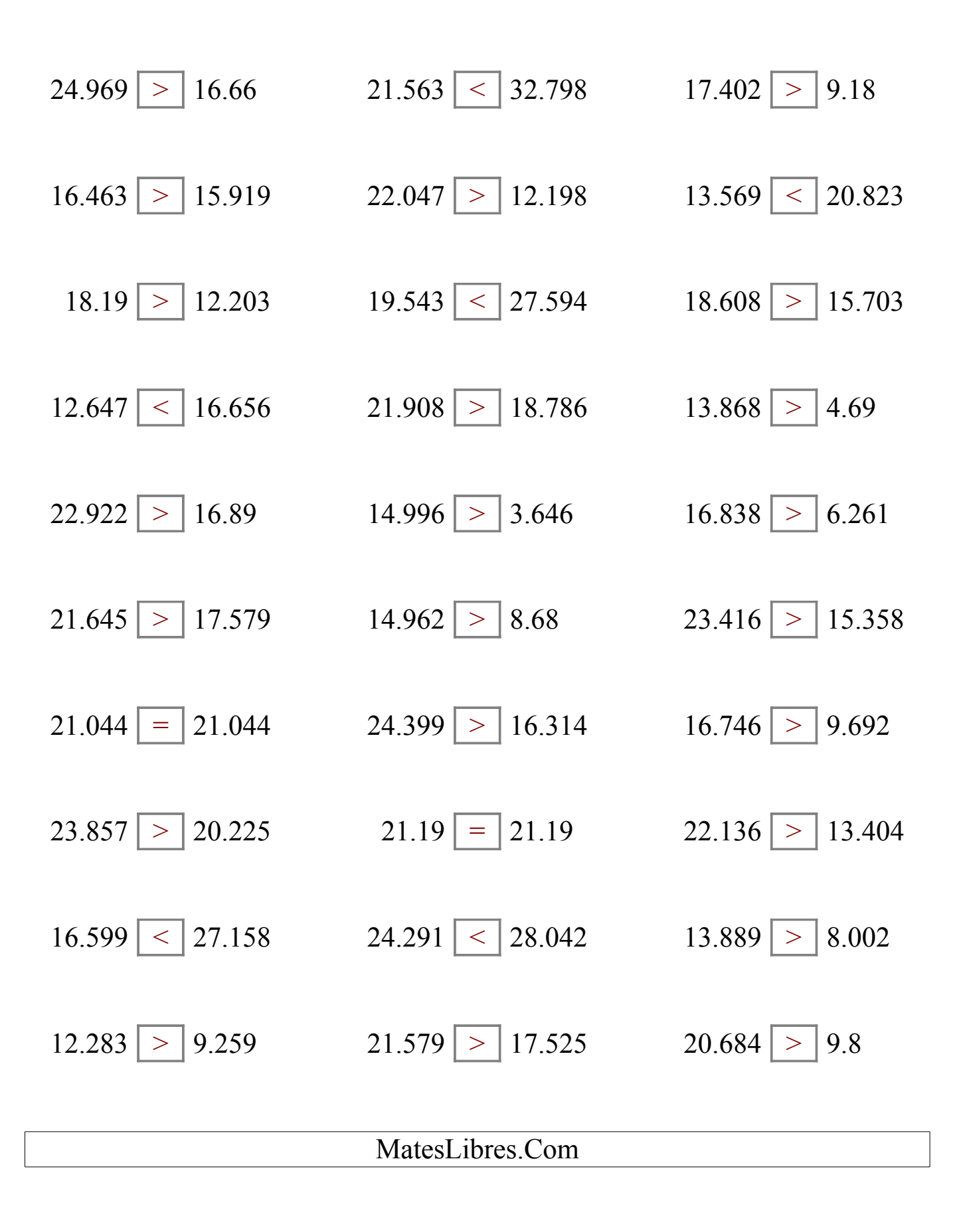

## Comparar Decimales (E)

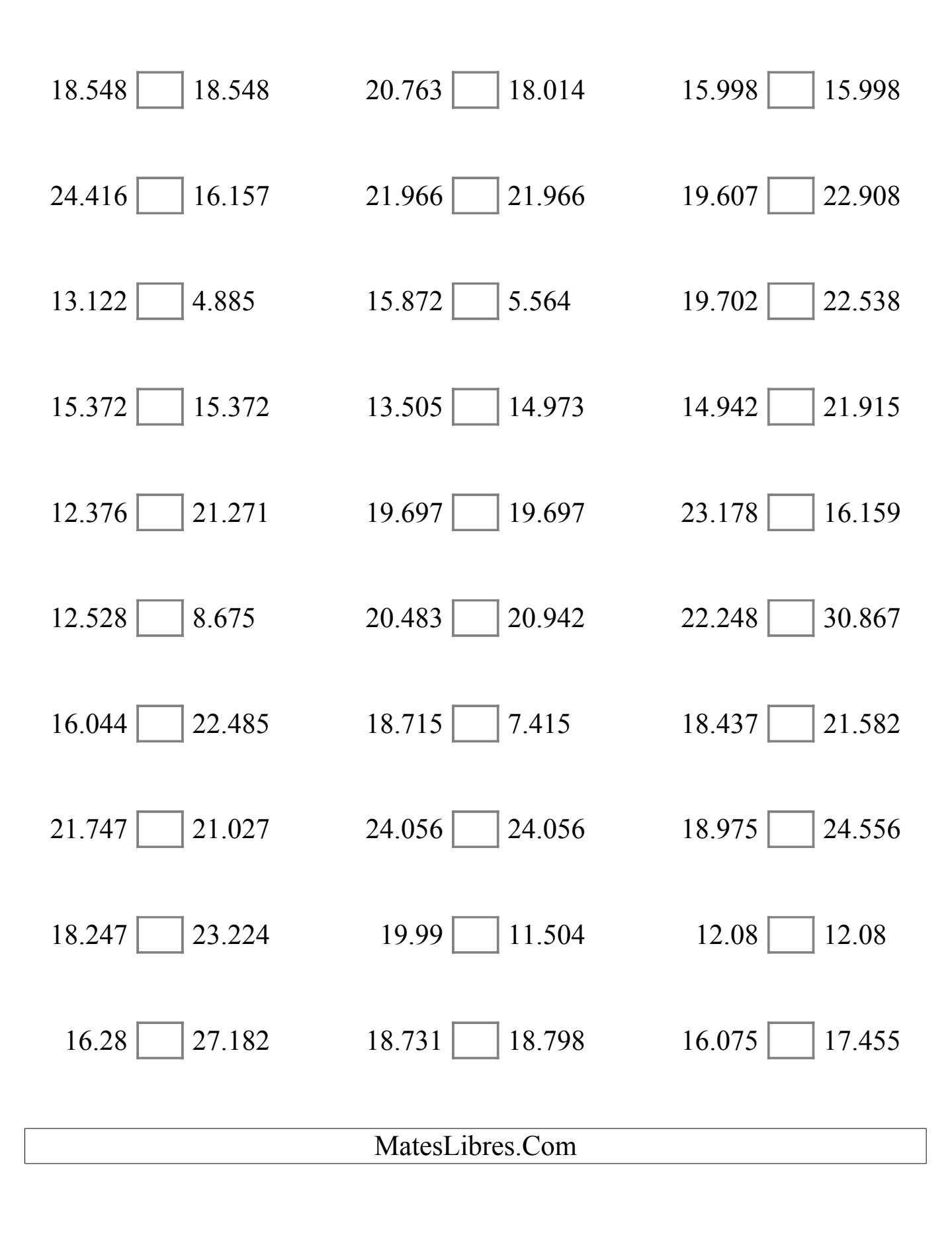

## Comparar Decimales (E) Respuestas

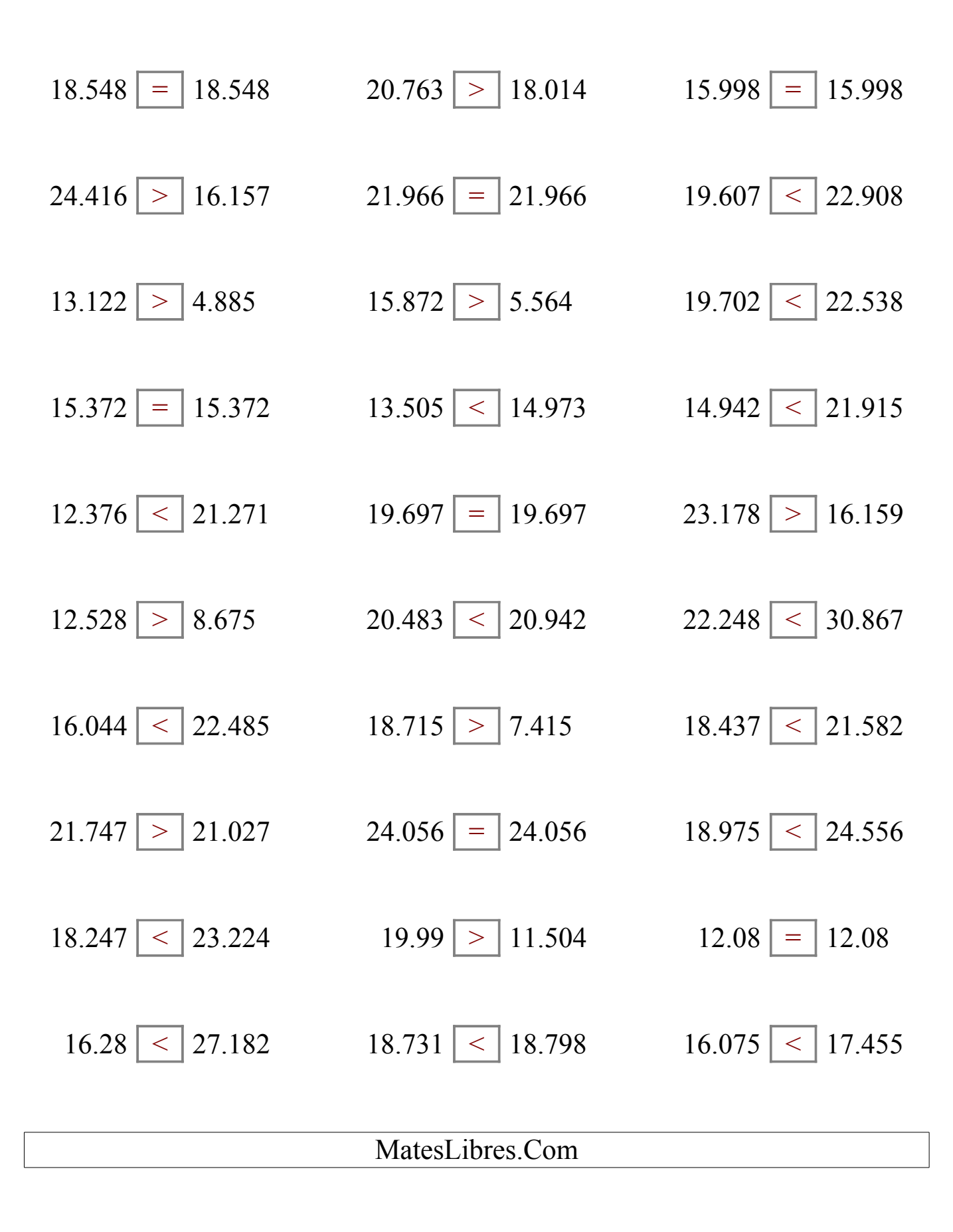

#### Comparar Decimales (F)

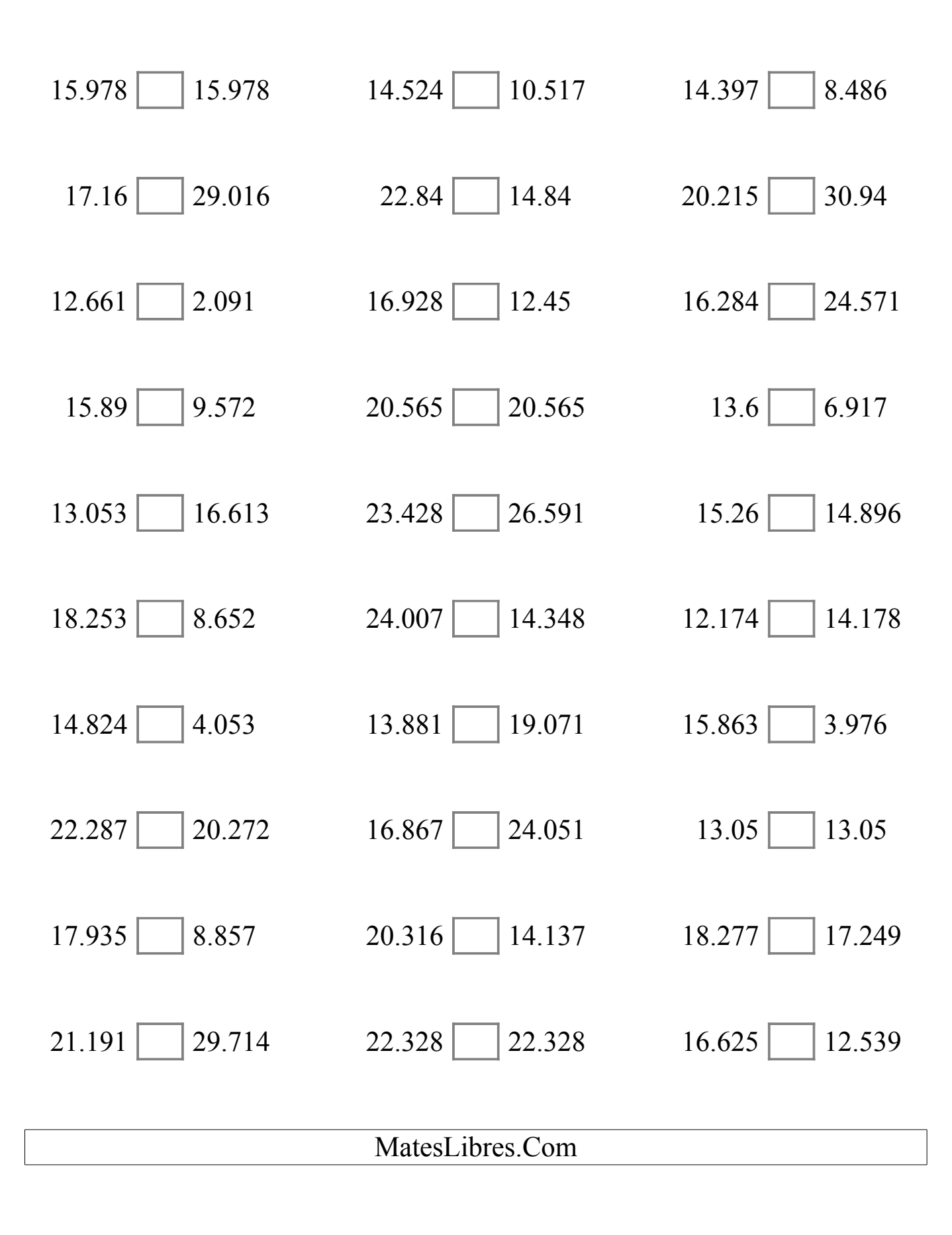

# Comparar Decimales (F) Respuestas

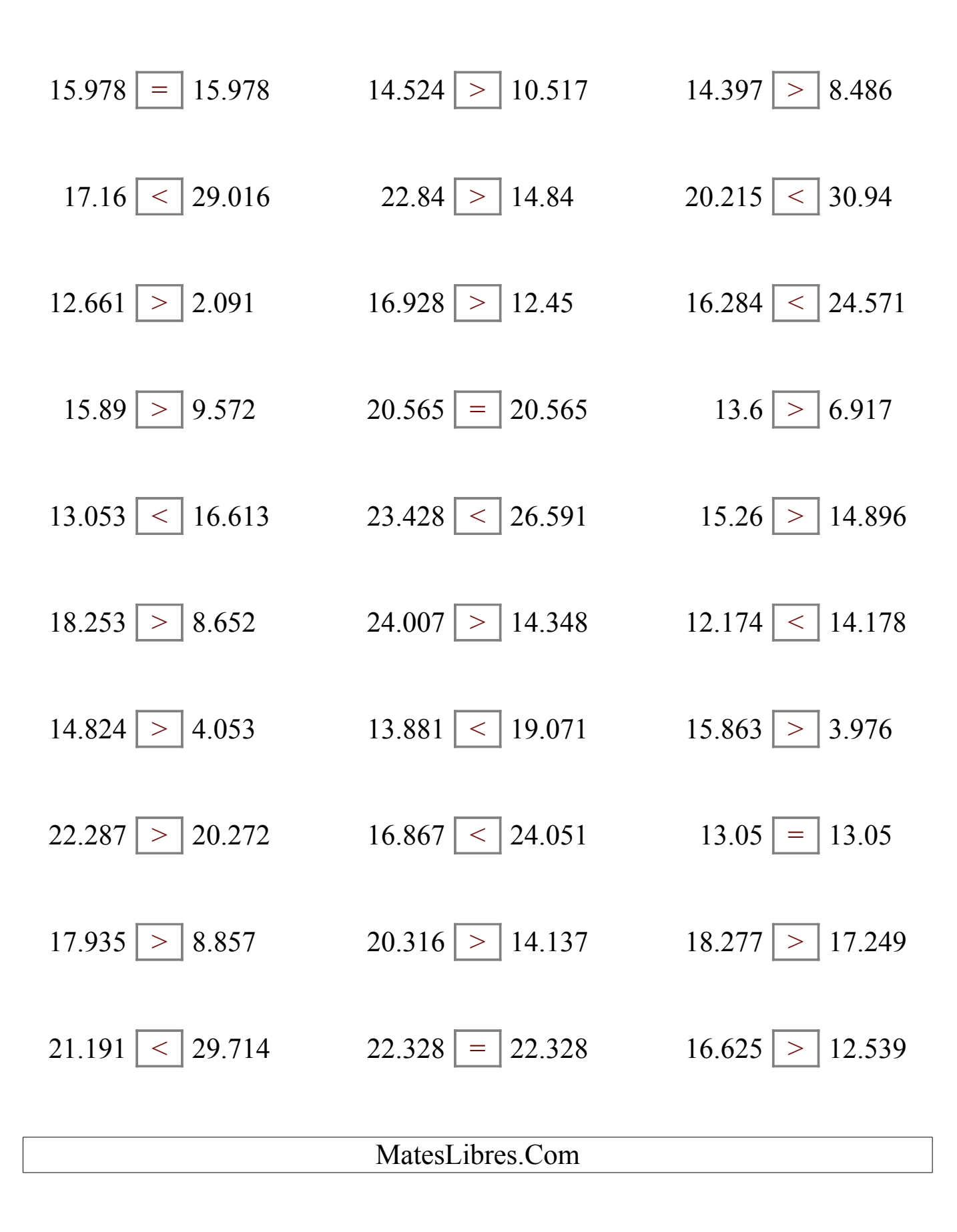

## Comparar Decimales (G)

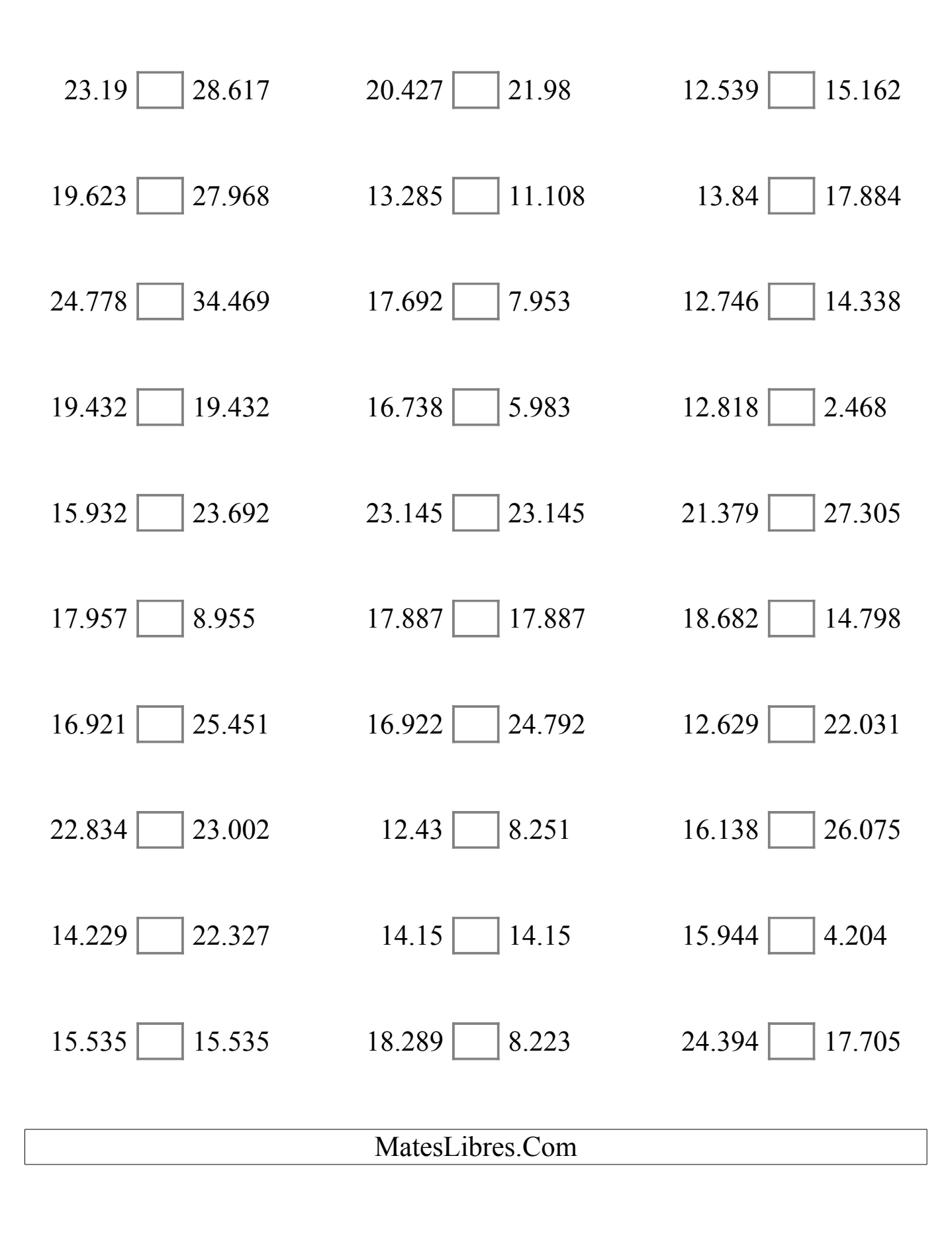

# Comparar Decimales (G) Respuestas

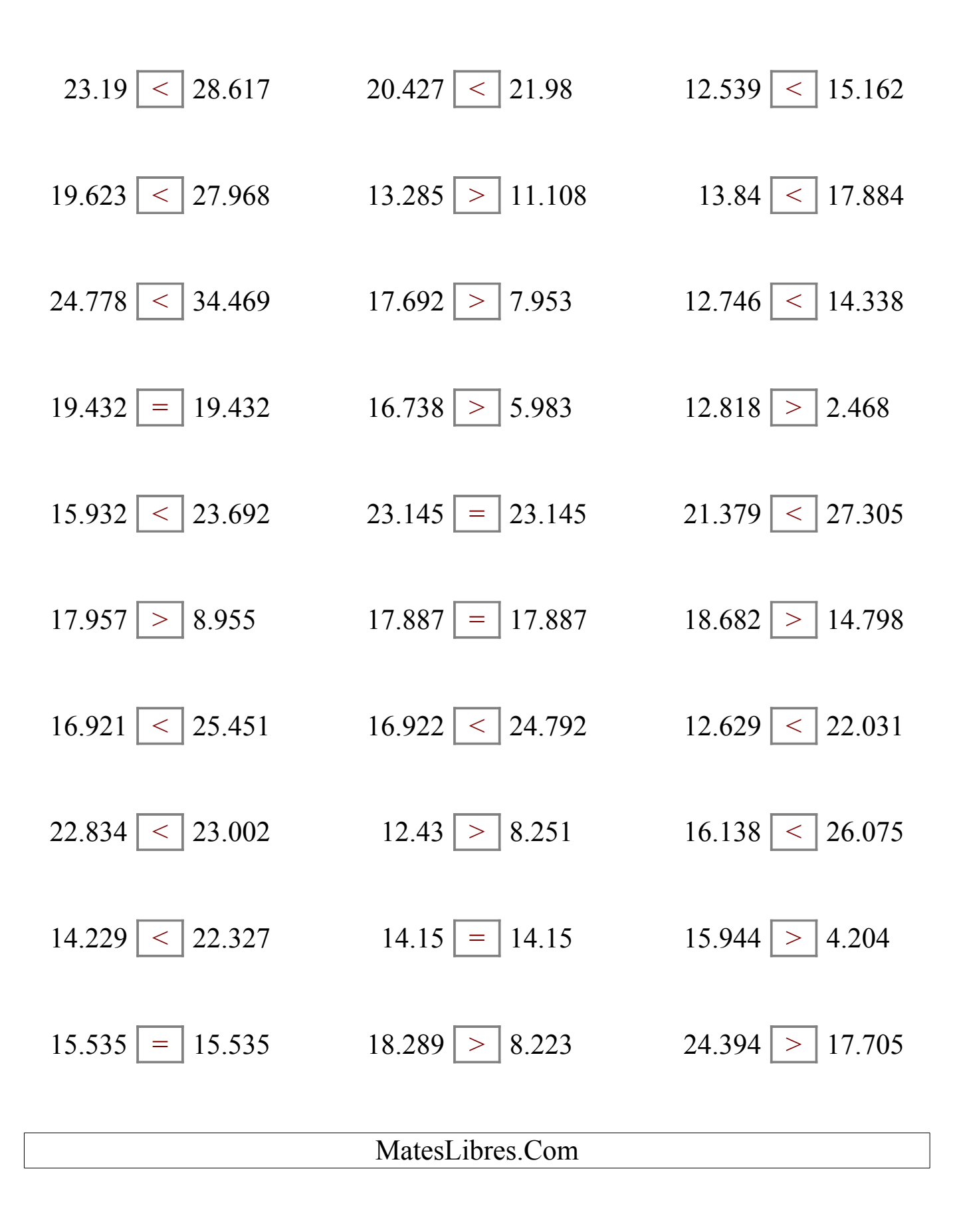

# Comparar Decimales (H)

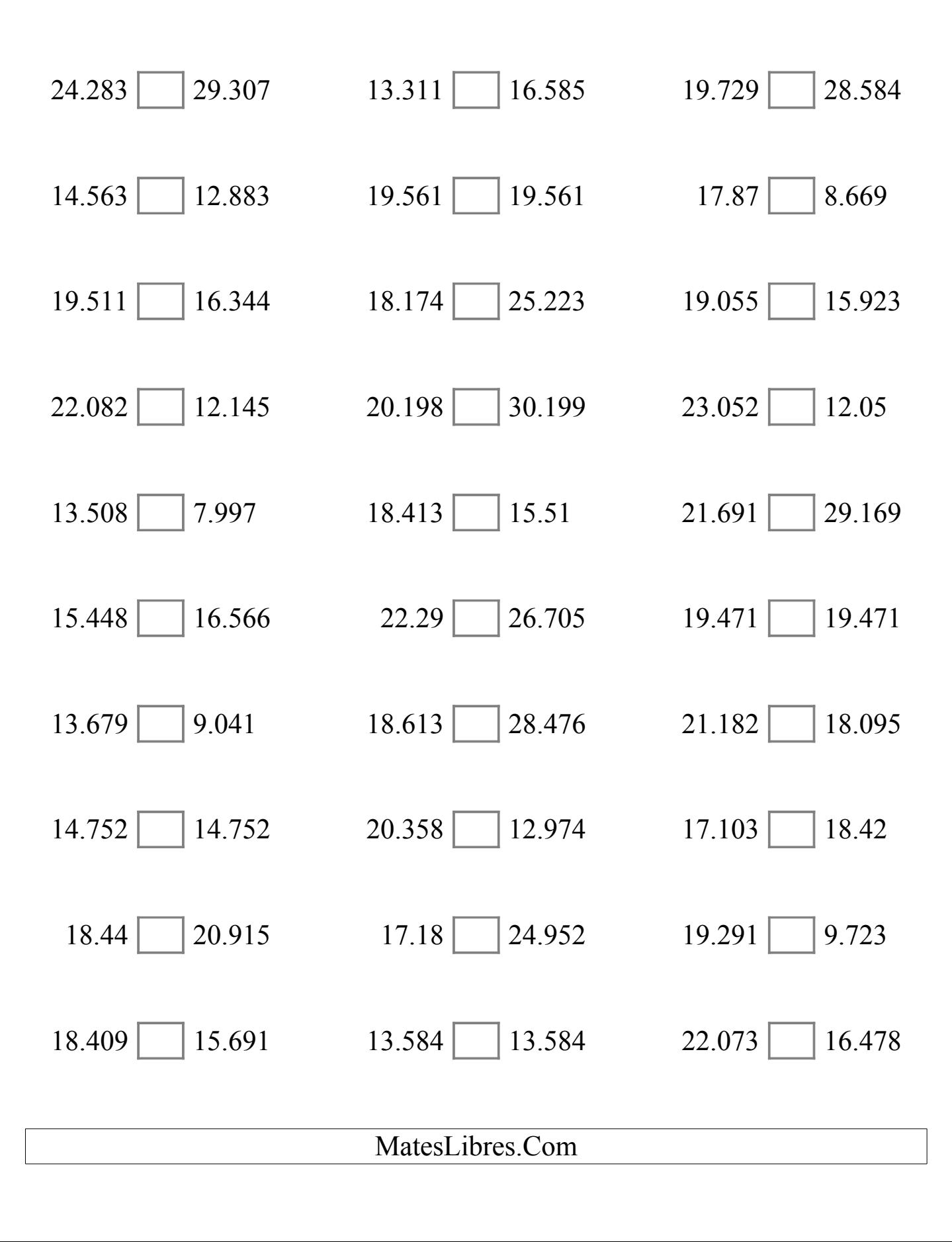

# Comparar Decimales (H) Respuestas

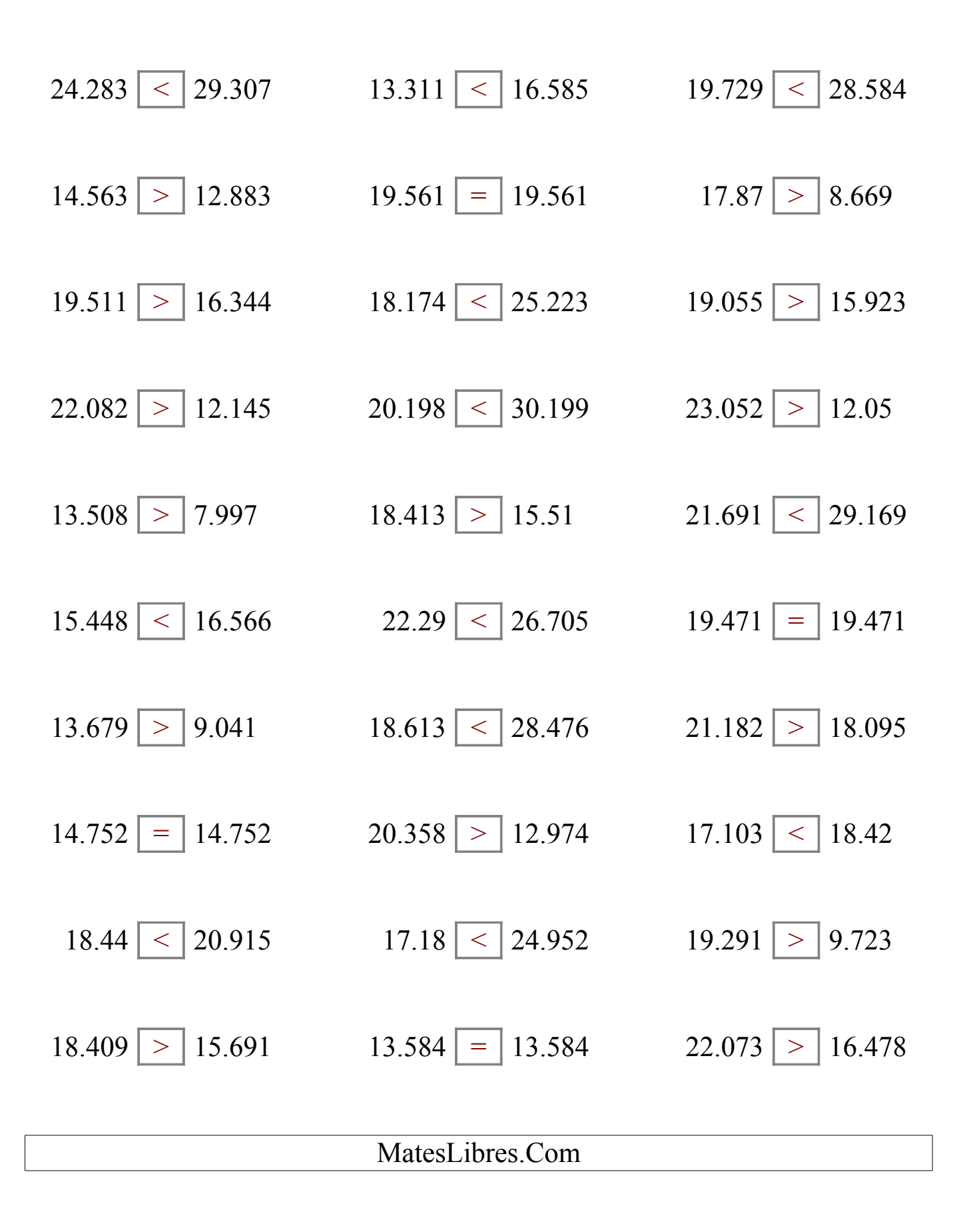

#### Comparar Decimales (I)

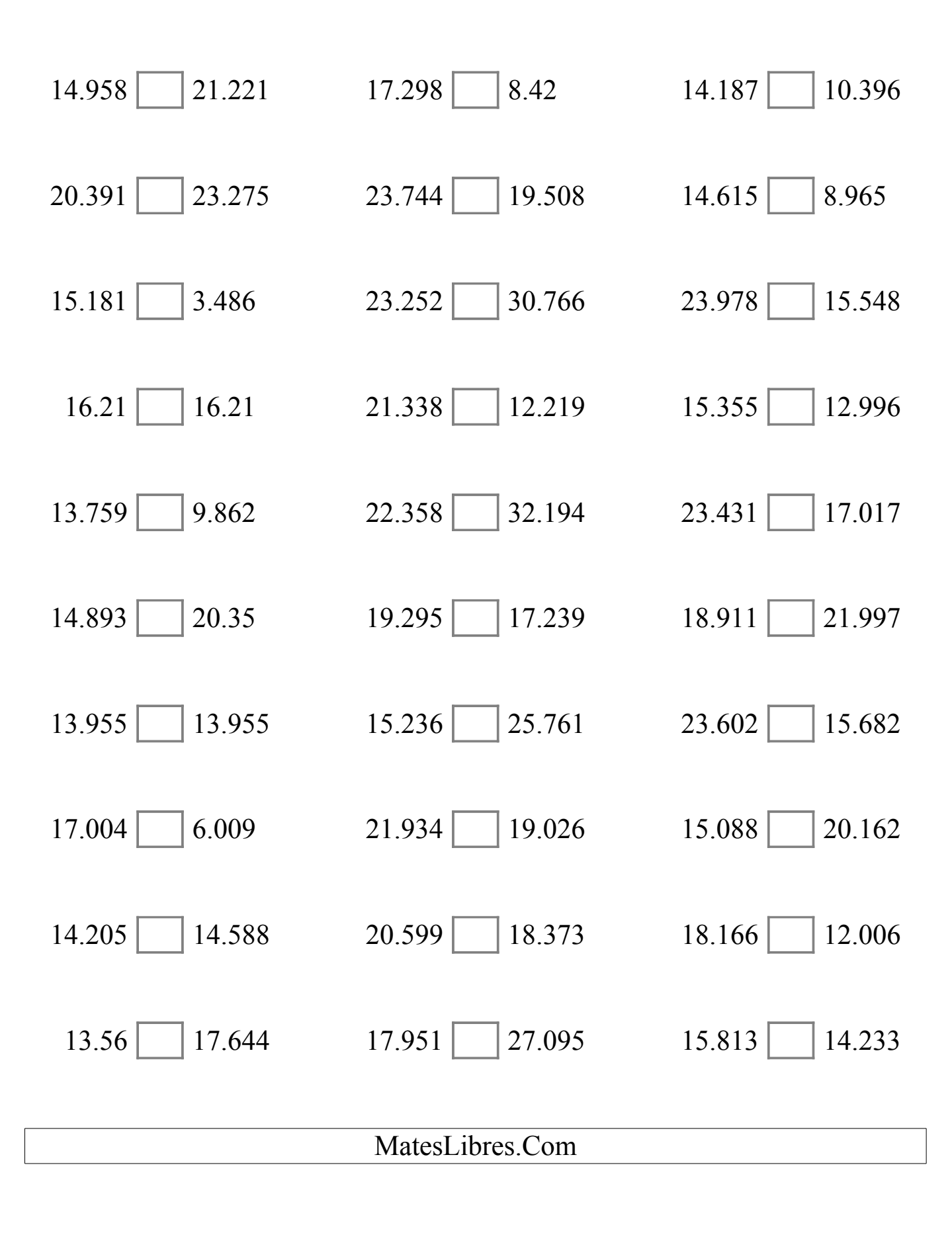

# Comparar Decimales (I) Respuestas

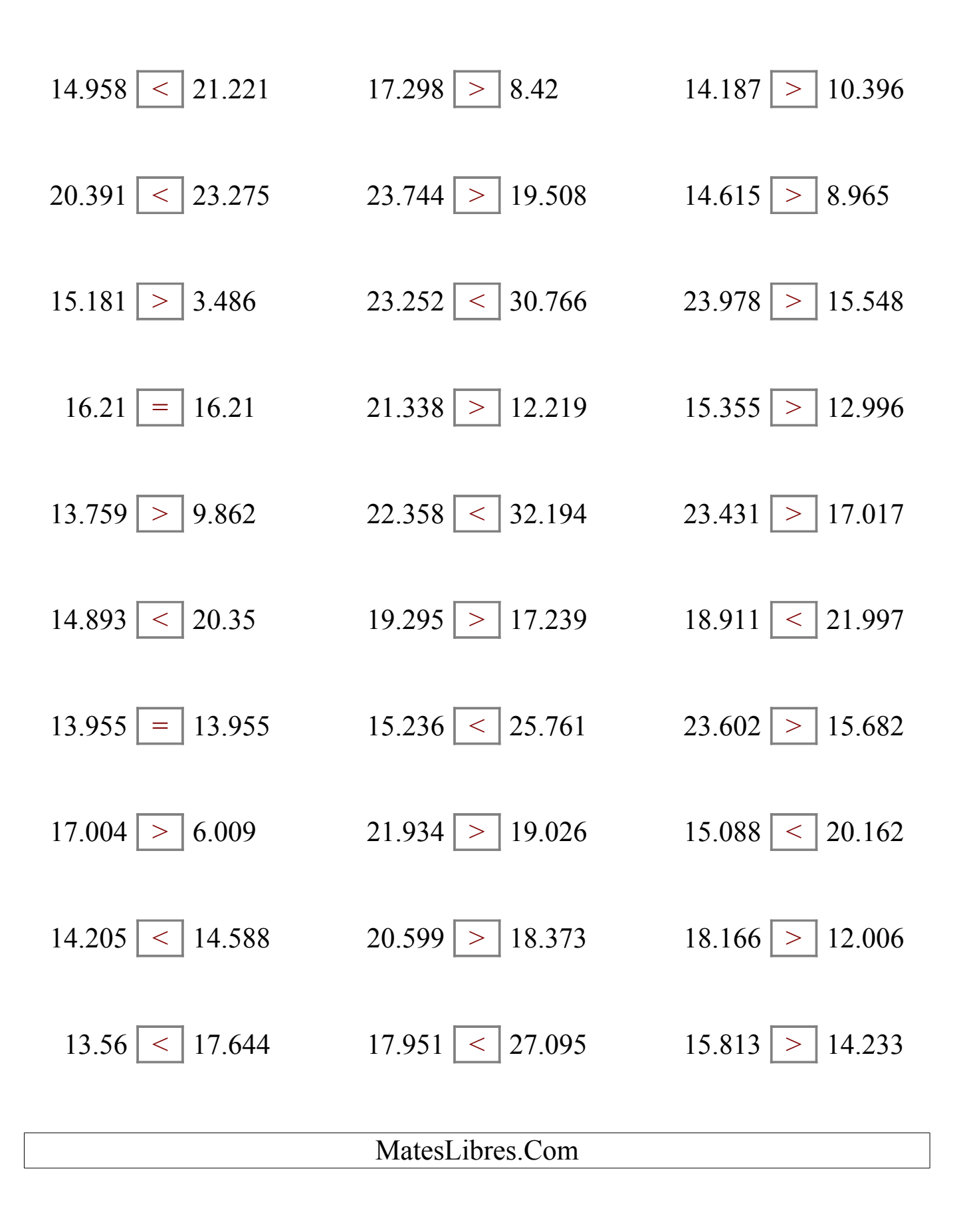

## Comparar Decimales (J)

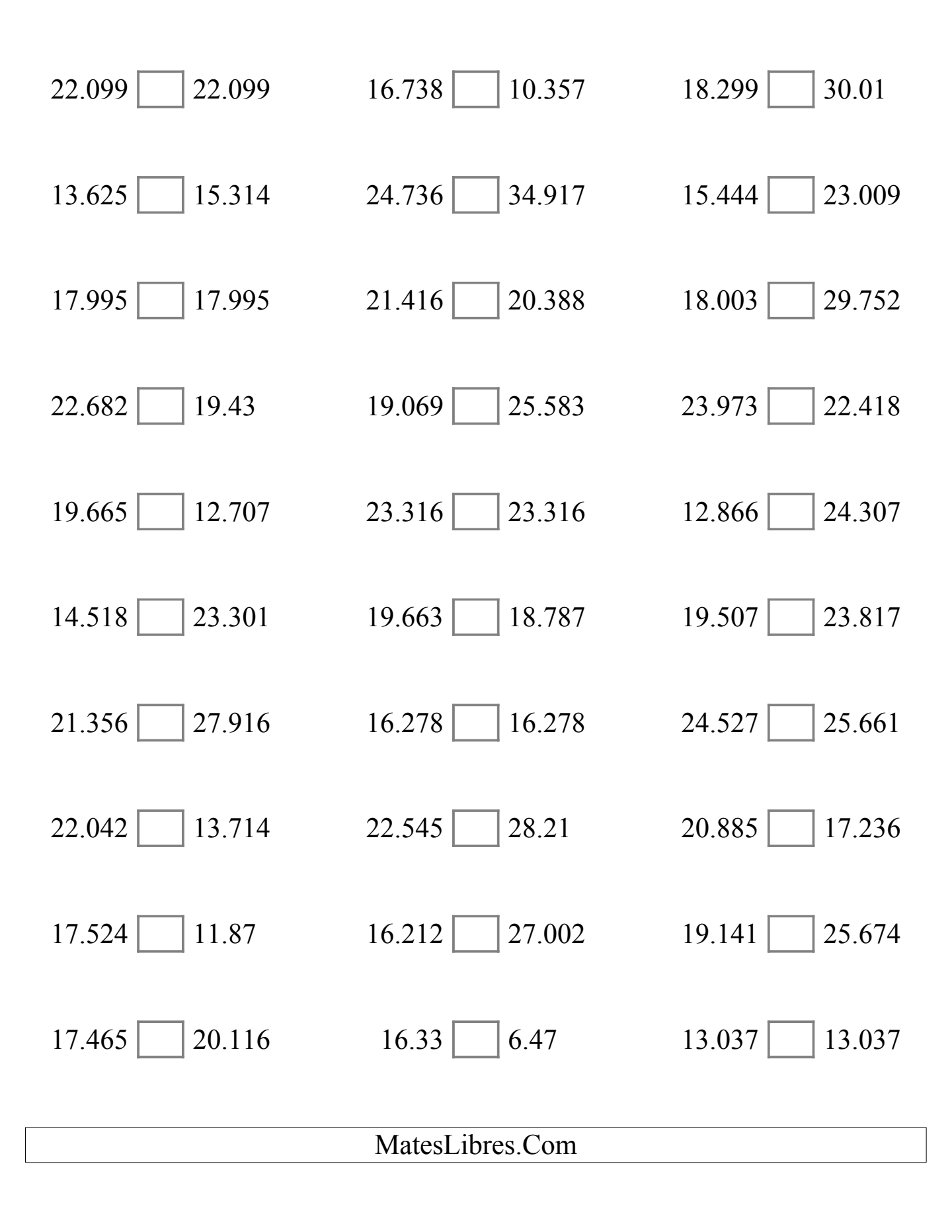

# Comparar Decimales (J) Respuestas

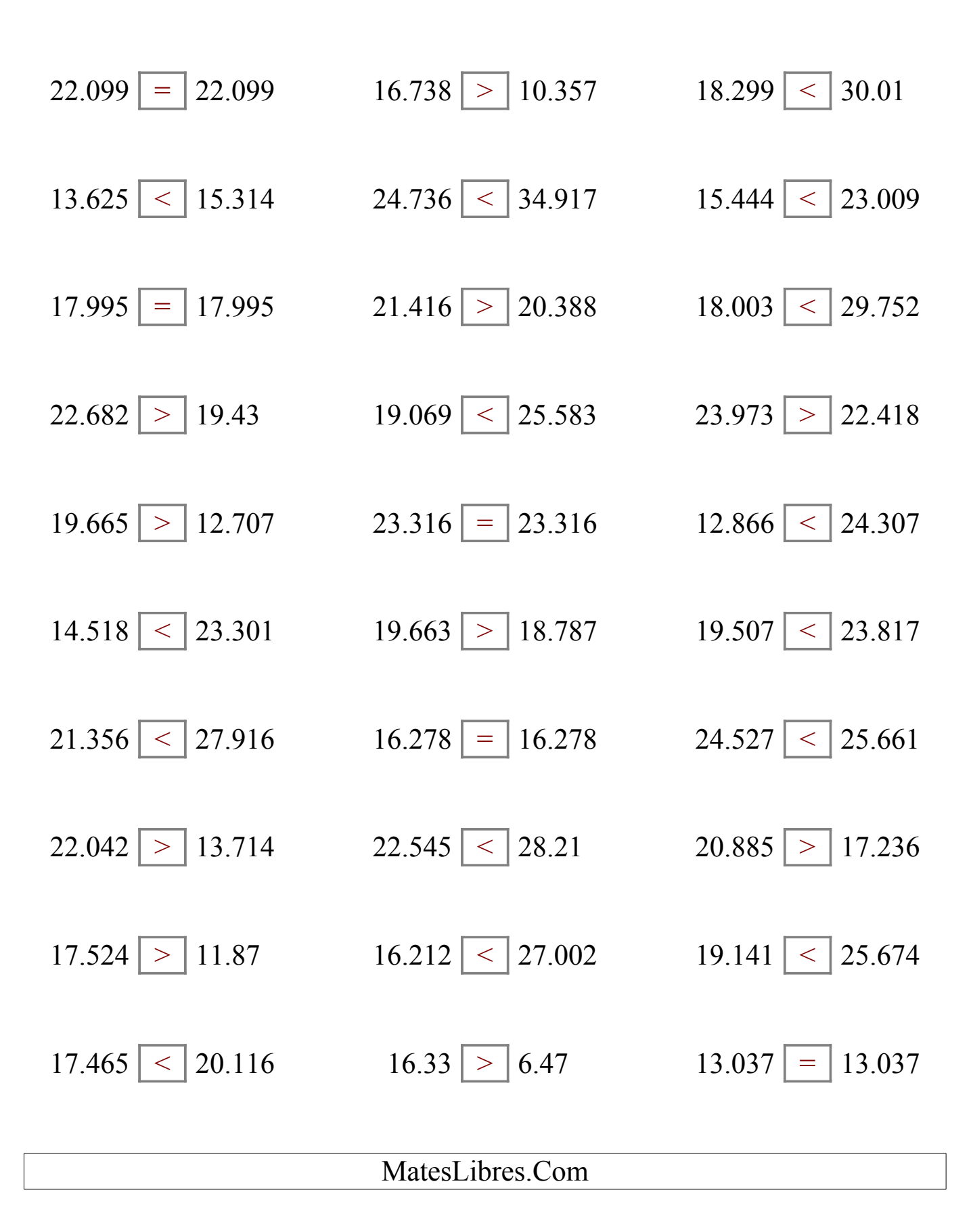